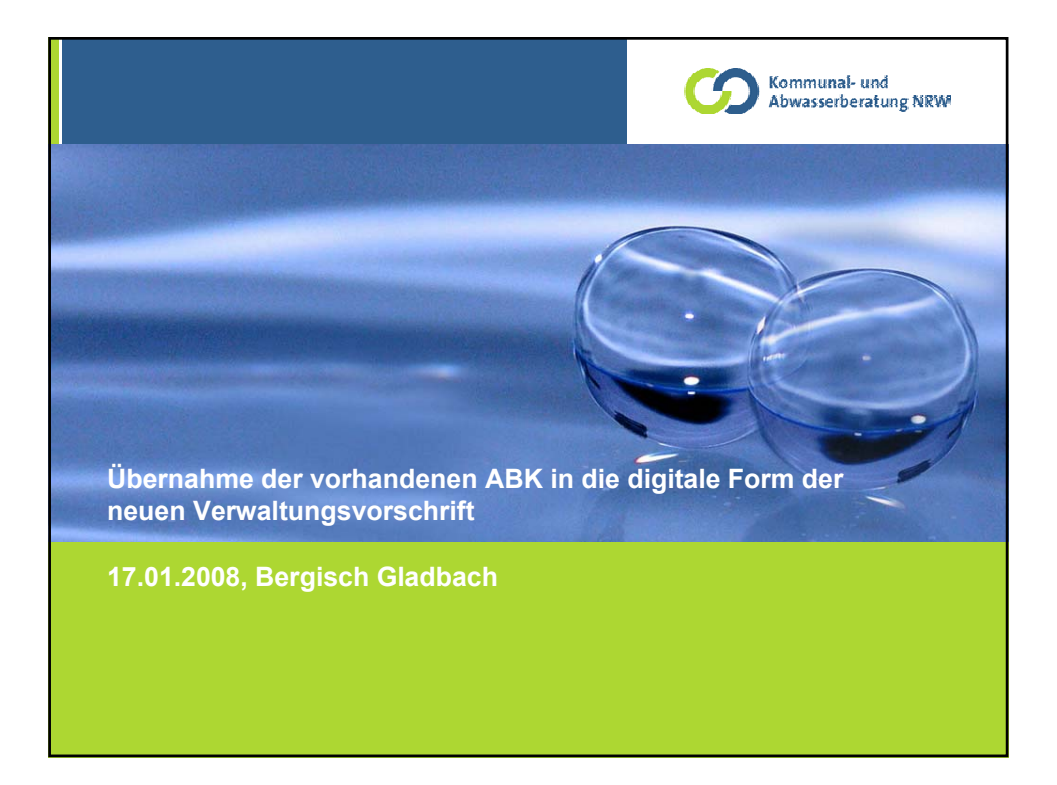

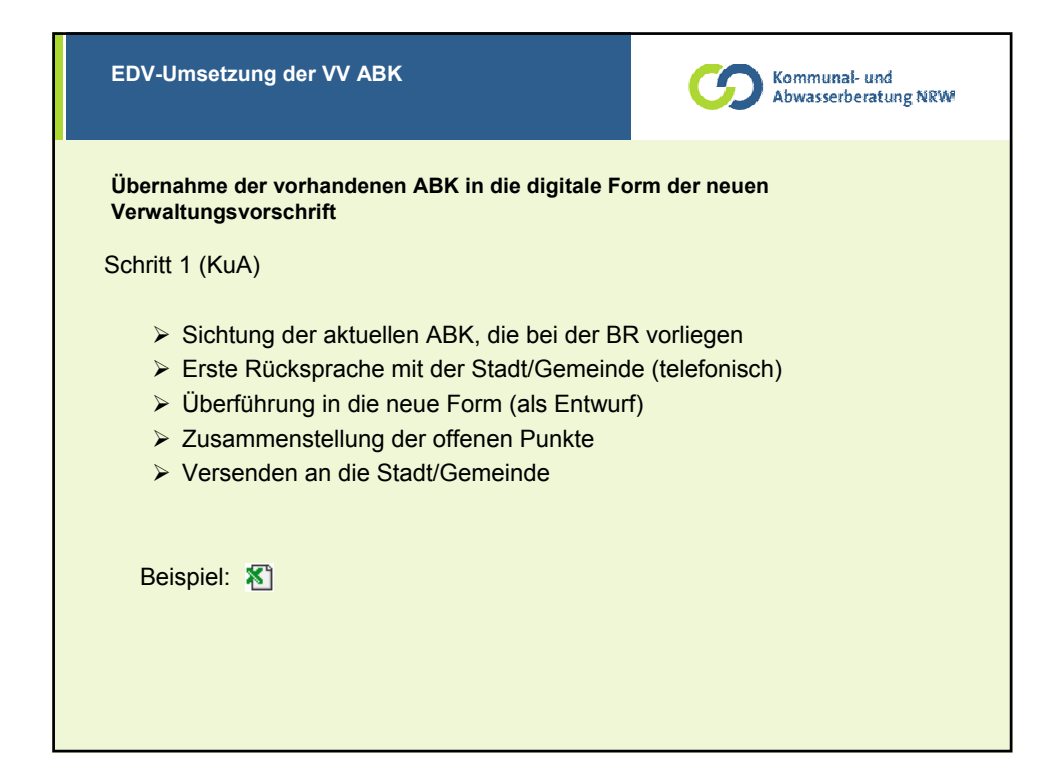

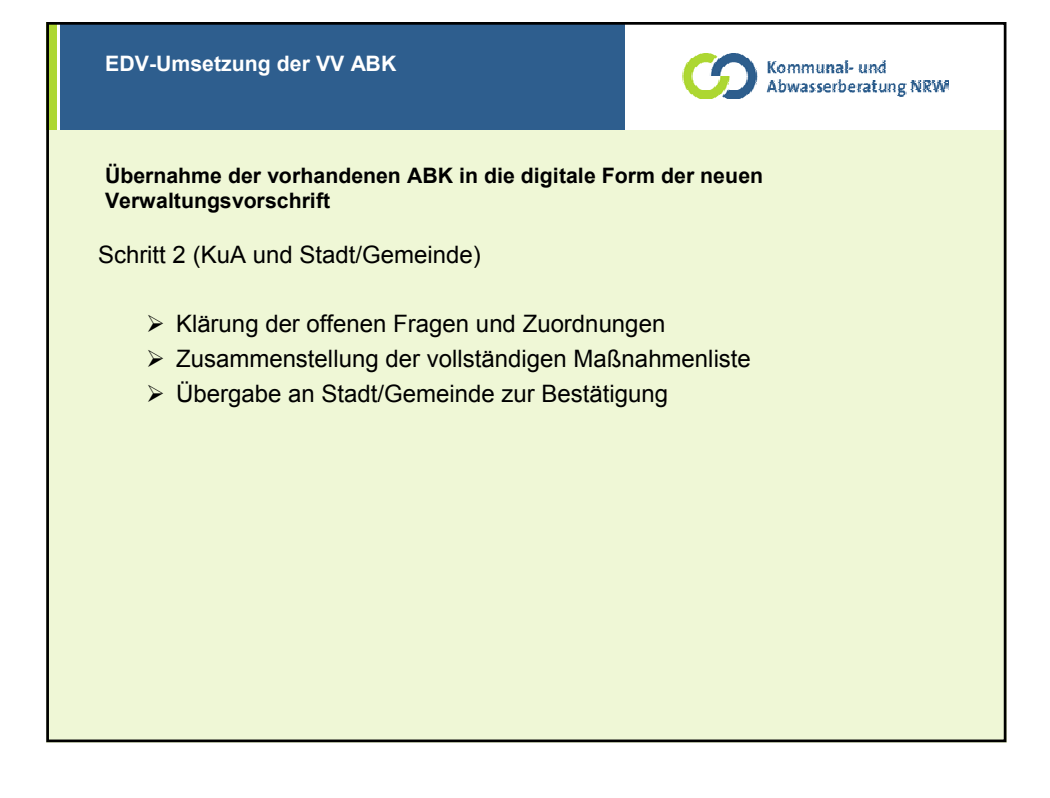

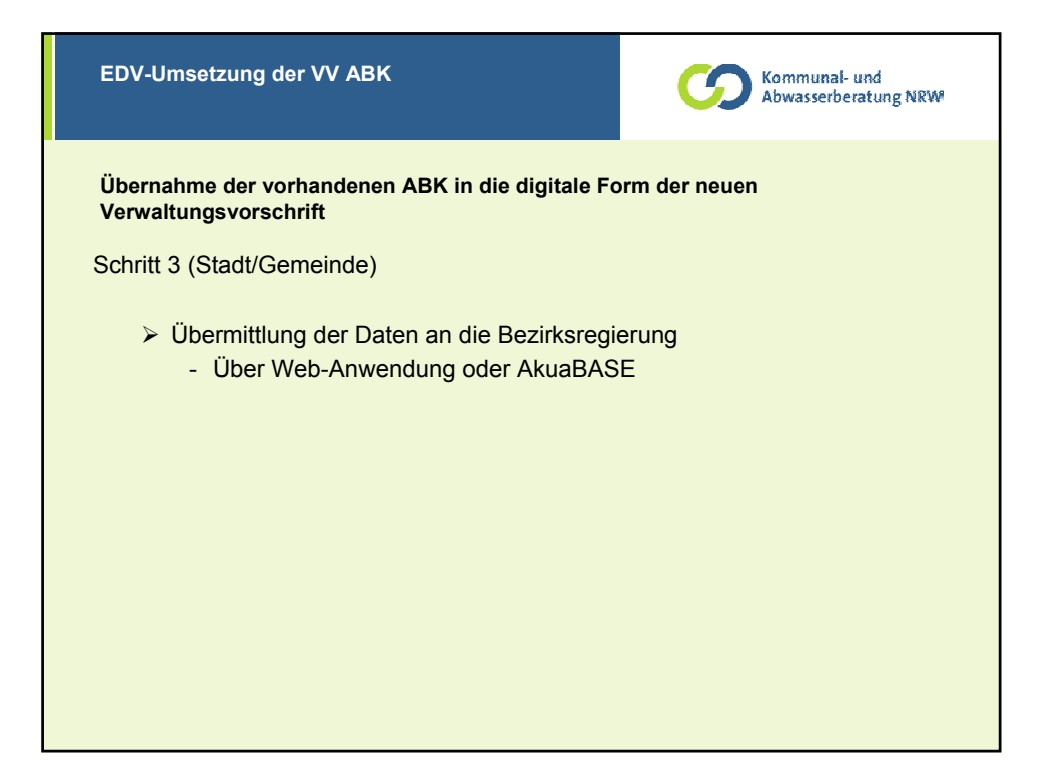

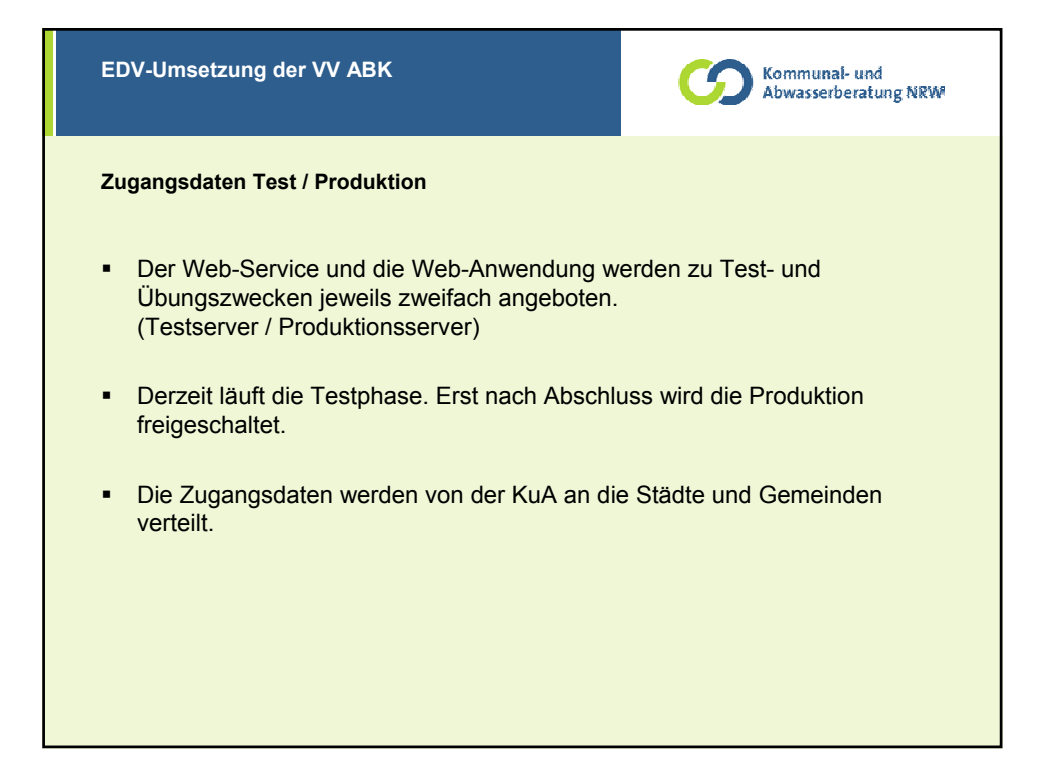

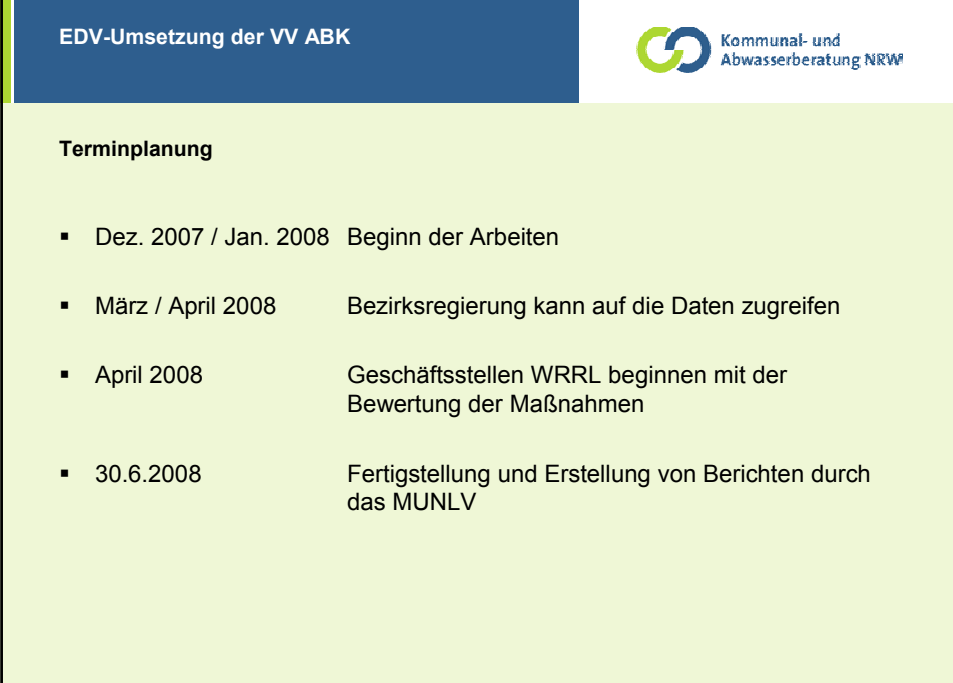

Kommu<mark>nal-</mark> und<br>Abwasserberatung NRW . **Vielen Dank für Ihre Aufmerksamkeit! Kommunal- und Abwasserberatung NRW GmbH Cecilienallee 59 40474 Düsseldorf**

**Fon: 0211 – 430 77 0 Fax: 0211 – 430 77 22 E-Mail: info@KuA-NRW.de**